# **Predefined Administrative Templates**

#### **Overview**

To assist System Administrators manage the user experience with the PDF-XChange Editor, Tracker Software provides predefined administrative templates in the form of ADMX and ADML files. These files define Editor localization and customization that can be implemented through Active Directory Group Policies.

When applied through a Group Policy preferences are set by writing registry keys on the target machine. See this article for details on how to apply settings using an **admx** file: [http://www.tracker](http://www.tracker-software.com/knowledgebase/494)[software.com/knowledgebase/494](http://www.tracker-software.com/knowledgebase/494)

## **Default Settings**

By default the following registry key values can be set; they are organized into 4 categories.

- File Associations
- **Preferences**
- Registration t.
- Security ÷.

**PDF-XChange Editor 5.5 (Administrative Template)**

### **File Associations**

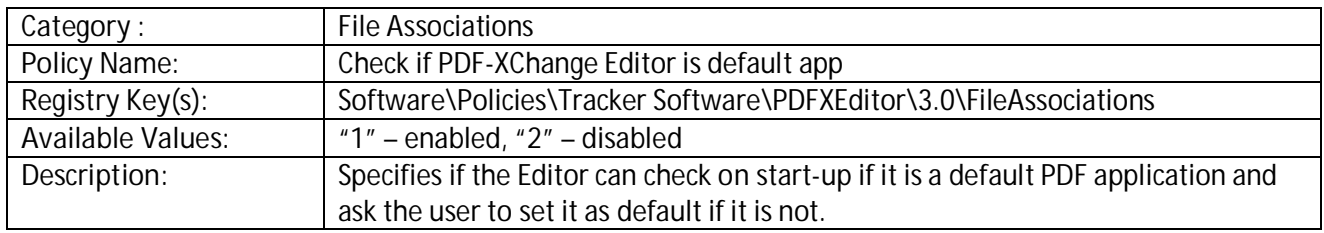

#### **Preferences**

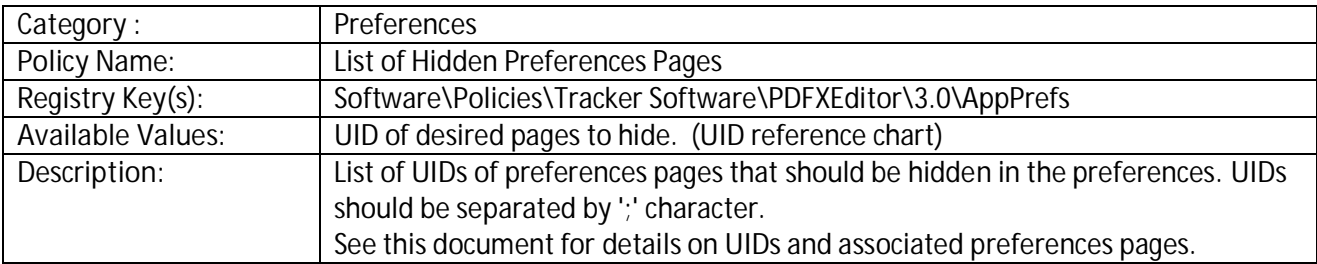

#### **Registration**

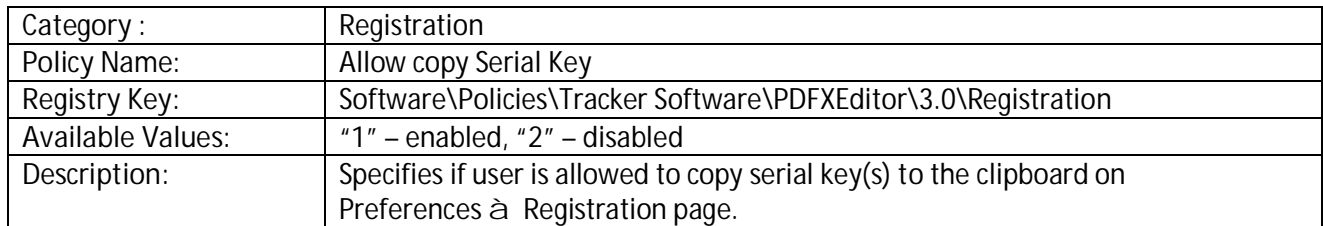

# **Security**

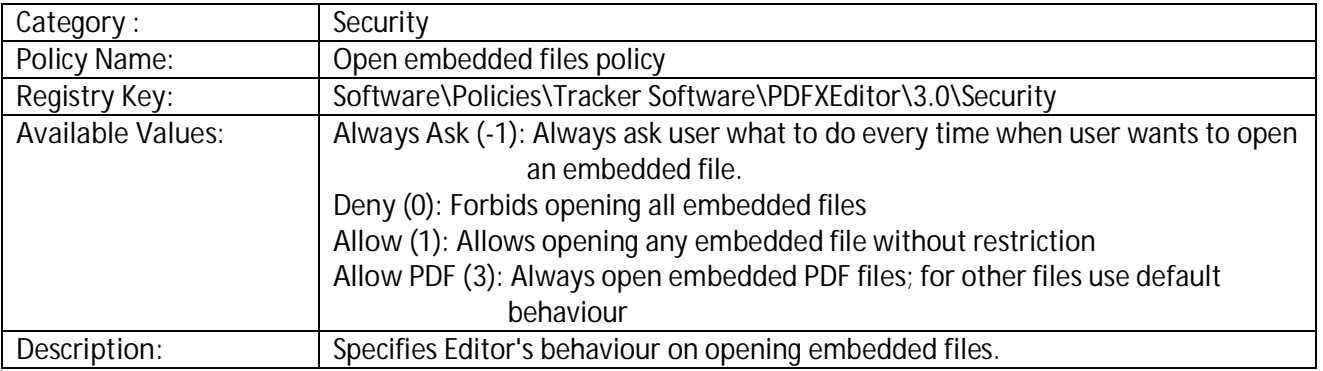

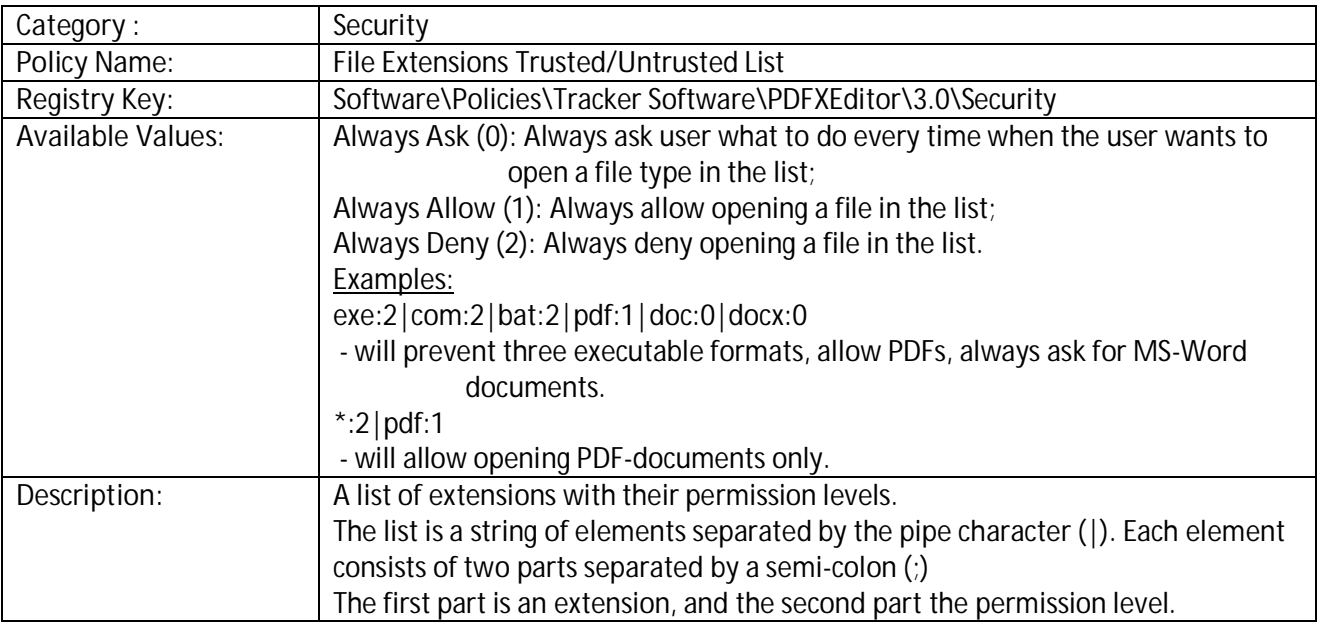

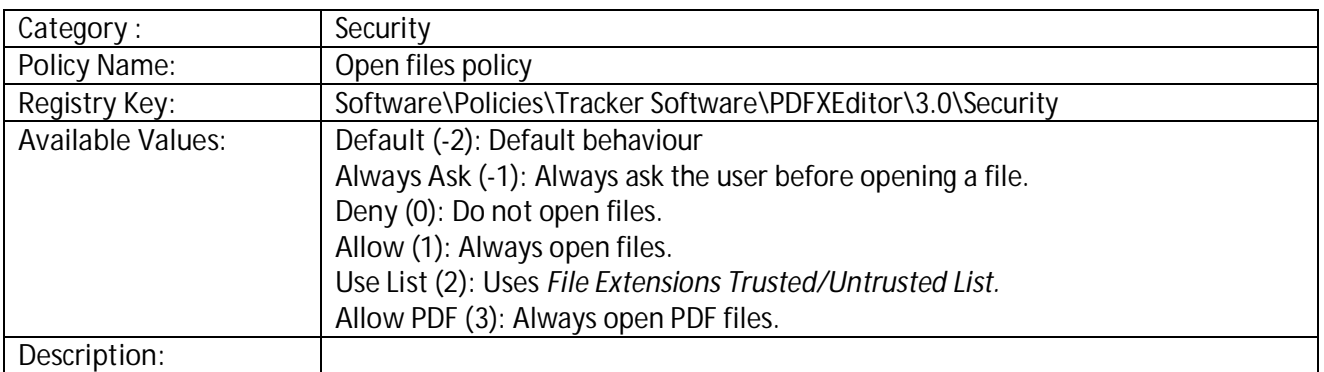

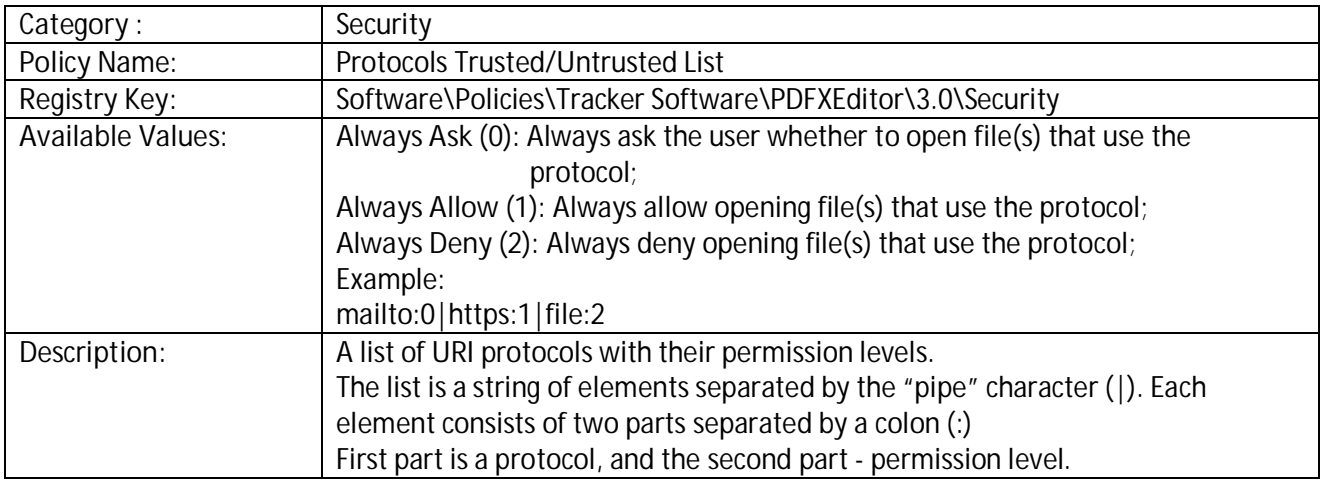

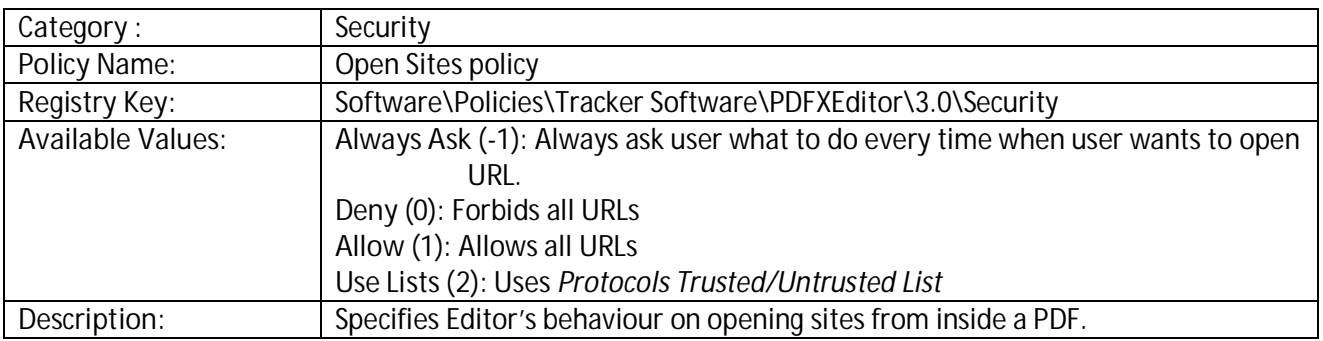